# **Invited Talk at NTNU Trondheim**

# An Introduction to NorNet for the Site Deployment at NTNU Trondheim

## **Thomas Dreibholz, [dreibh@simula.no](mailto:dreibh@simula.no)**

Simula Research Laboratory A/S

**12 April 2013**

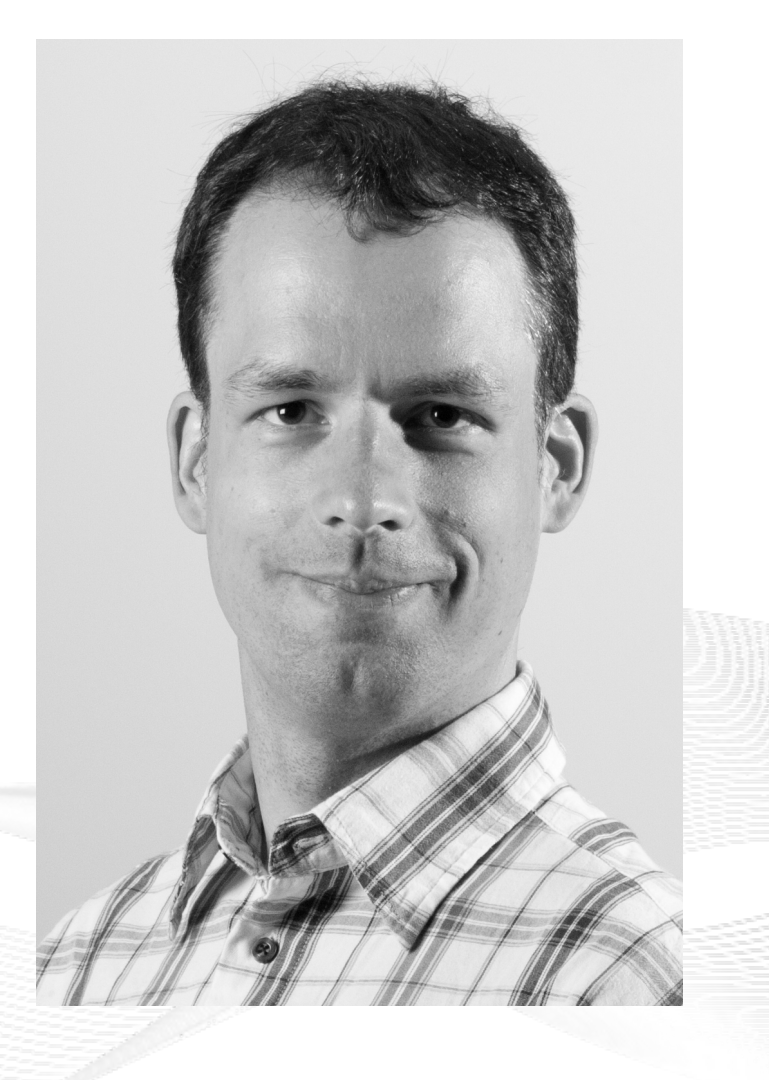

# **Contents**

- Motivation
- The NorNet Project
	- NorNet Core NorNet Core
	- NorNet Edge NorNet Edge
- Research and Users
- Conclusion

# Overview: **Motivation**

# • Motivation

- The NorNet Project The NorNet Project
	- NorNet Core NorNet Core
	- NorNet Edge NorNet Edge
- Research and Users
- Conclusion

# Motivation: Robust Networks

- More and more applications rely on ubiquitous Internet access!
- However, our current networks are not as robust as they should be ...

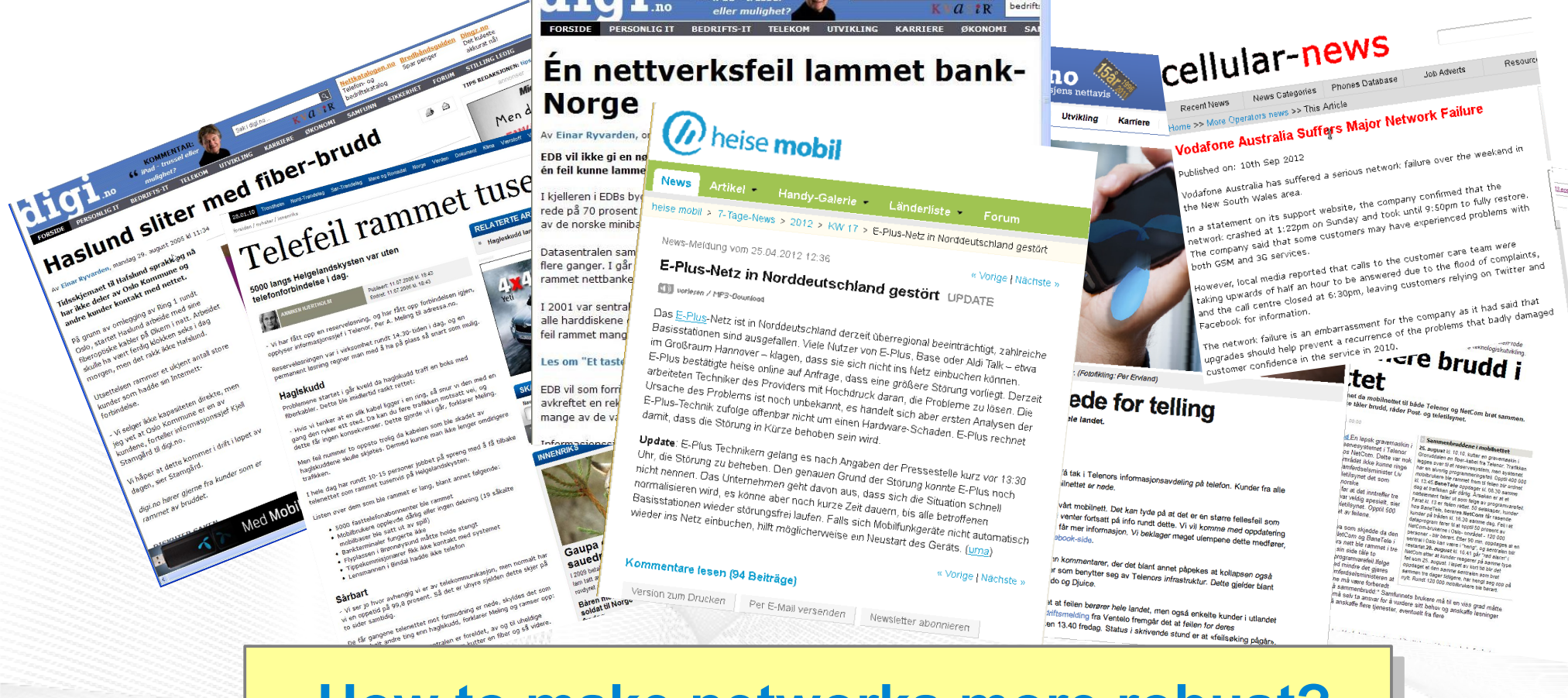

## **How to make networks more robust? How to make networks more robust?**

# Resilience by Redundancy

Multi-Homing

- Connections to multiple Internet Service Providers (ISP)
- Idea: if one ISP has problems, another connection still works

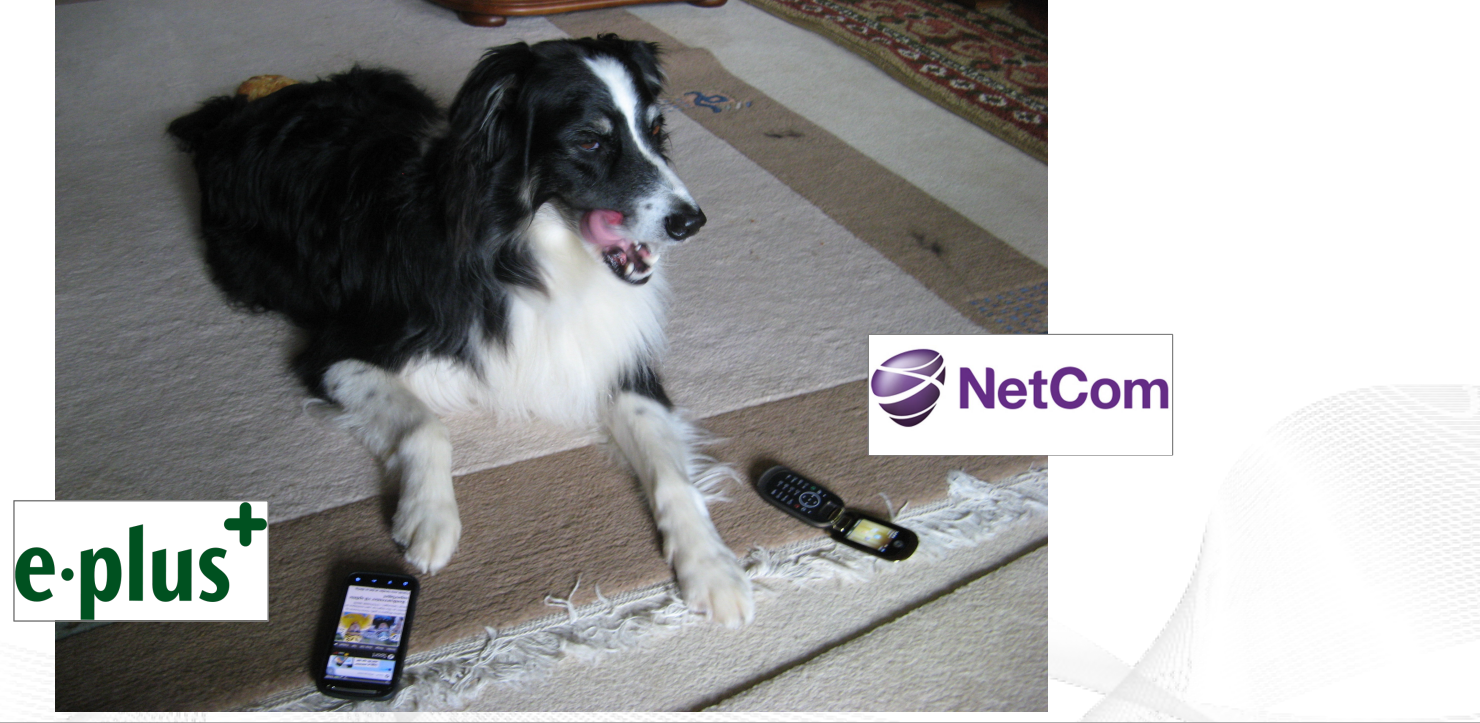

## **Do multiple ISP connections really improve robustness? Do multiple ISP connections really improve robustness?**

# Idea: A Testbed for Multi-Homed Systems

### **Research in realistic setups is necessary! Research in realistic setups is necessary!**

- A multi-homed Internet testbed would be useful
	- Something like PlanetLab?
	- Perhaps with better node availability?
	- Support for mobile access (e.g. 3G) as well as wired?
- **NorNet** A research testbed for multi-homed systems!
	- Lead by the Simula Research Laboratory in Fornebu, Norway
	- Supported by Forskningsrådet

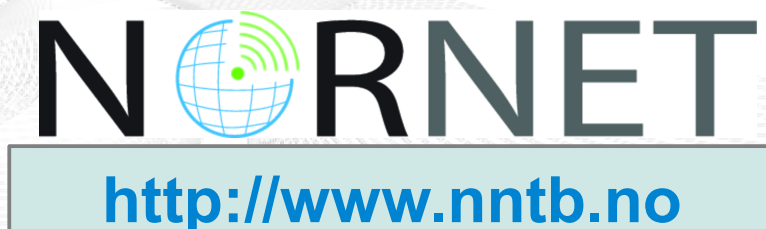

[simula research laboratory]

- by thinking constantly about it

# Overview: The NorNet Project

- Motivation
- The NorNet Project
	- NorNet Core NorNet Core
	- NorNet Edge NorNet Edge
- Research and Users
- Conclusion

# Goals of the NorNet Project

- Building up a **realistic** multi-homing testbed
- Wired and wireless
	- $-$  Wired  $\rightarrow$  "NorNet Core"
	- Wireless → "NorNet Edge"
- **Perform research with the testbed!**

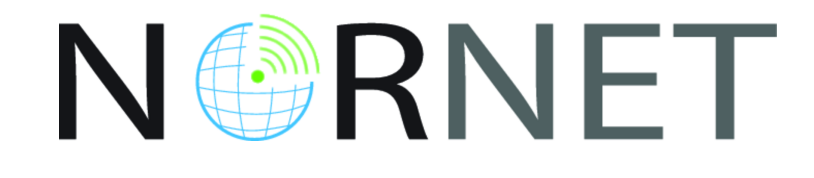

# **How to get a** *<u>realistic</u>* **testbed?**

# Idea: Distribution of NorNet over whole Norway

- **Challenging topology:** 
	- Large distances
	- A few "big" cities, many large rural areas
	- Svalbard:
		- Interesting location
		- Many polar research institutions
- **NorNet Core:** 
	- Ca. 10 sites planned
- NorNet Edge:
	- Ca. 500 nodes planned

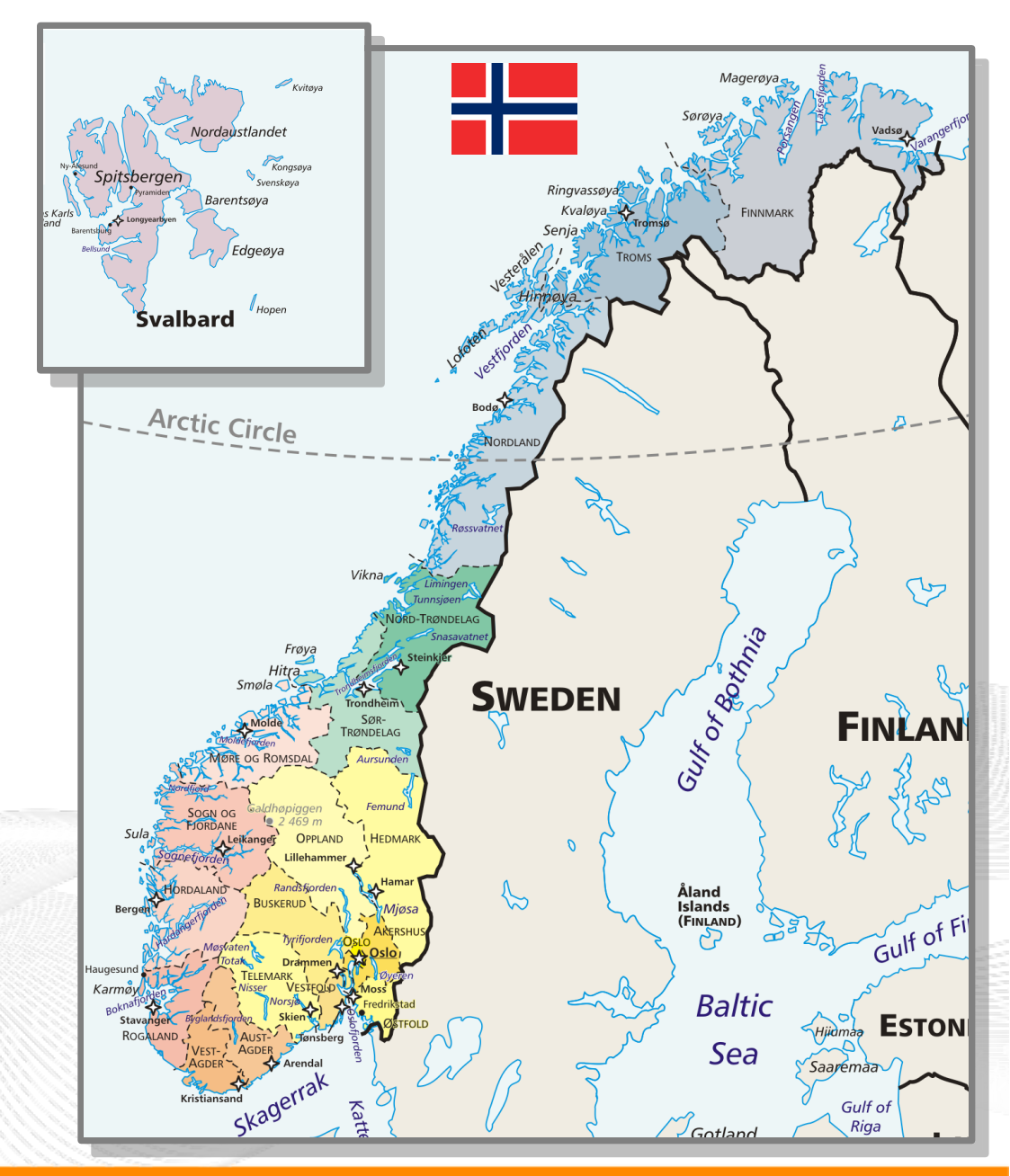

# Overview: NorNet Core

- Motivation
- The NorNet Project
	- NorNet Core NorNet Core
	- NorNet Edge NorNet Edge
- Research and Users
- Conclusion

# Idea: Tunnelling

- Researchers require control over used ISP interfaces
	- Which outgoing (local site) interface
	- Which incoming (remote site) interface
- Idea: Tunnels among sites
	- Router at site A: IPs  $A_{1}$ ,  $A_{2}$ ,  $A_{3}$
	- Router at site B: IPs  $\mathsf{B}_{\scriptscriptstyle{1}}$ ,  $\mathsf{B}_{\scriptscriptstyle{2}}$
	- IP tunnel for each combination:  $A_1 \leftrightarrow B_1, A_1 \leftrightarrow B_2, A_2 \leftrightarrow B_1, A_2 \leftrightarrow B_2, A_3 \leftrightarrow B_1, A_3 \leftrightarrow B_2$
	- Fully-connected tunnel mesh among NorNet Core sites (ca. 10)
	- Each site's router (called **tunnelbox**) maintains the tunnels
		- Static tunnels
		- NorNet-internal addressing and routing over tunnels

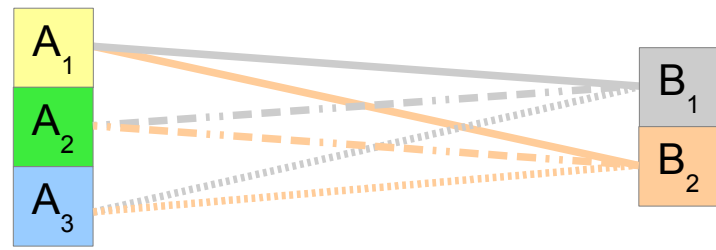

## Address Assignment

- NorNet-internal address spaces:
	- Private NorNet-internal IPv4 "/8" address space (NAT to outside)
	- Public NorNet-internal IPv6 "/48" address space
- Systematic address assignment:
	- IPv4: 10.*<Provider ID>*.*<Site ID>*.*<Node ID>*/24 per site
	- IPv6: 2001:700:4100:<*PP><SS>*::/64 (*PP*=Provider ID; *SS*=Site ID)

### **Make it as easy as possible to keep the overview! Make it as easy as possible to keep the overview!**

# Idea: PlanetLab-based Software for Experiments

- Key idea:
	- Researchers should get virtual machines for their experiments
	- Like **PlanetLab** …
	- … but with multi-homing, of course
- PlanetLab software:
	- Different "stable" distributions: PlanetLab, OneLab, etc.
	- Current implementation: based on Linux VServers
		- Not in mainline kernel
		- Patched kernel, makes upgrades difficult
	- The future: **Linux Containers** (LXC)
		- Active development by PlanetLab/OneLab
		- We are involved in testing experimental LXC software

# NorNet Core Site Deployment

A NorNet Core site:

- 1x switch
- 4x server
	- 1x tunnelbox
	- 3x research systems
- At least two ISP connections
	- Uninett **UNINETT**
	- Other providers

Status:

- 9+1 sites deployed
- 

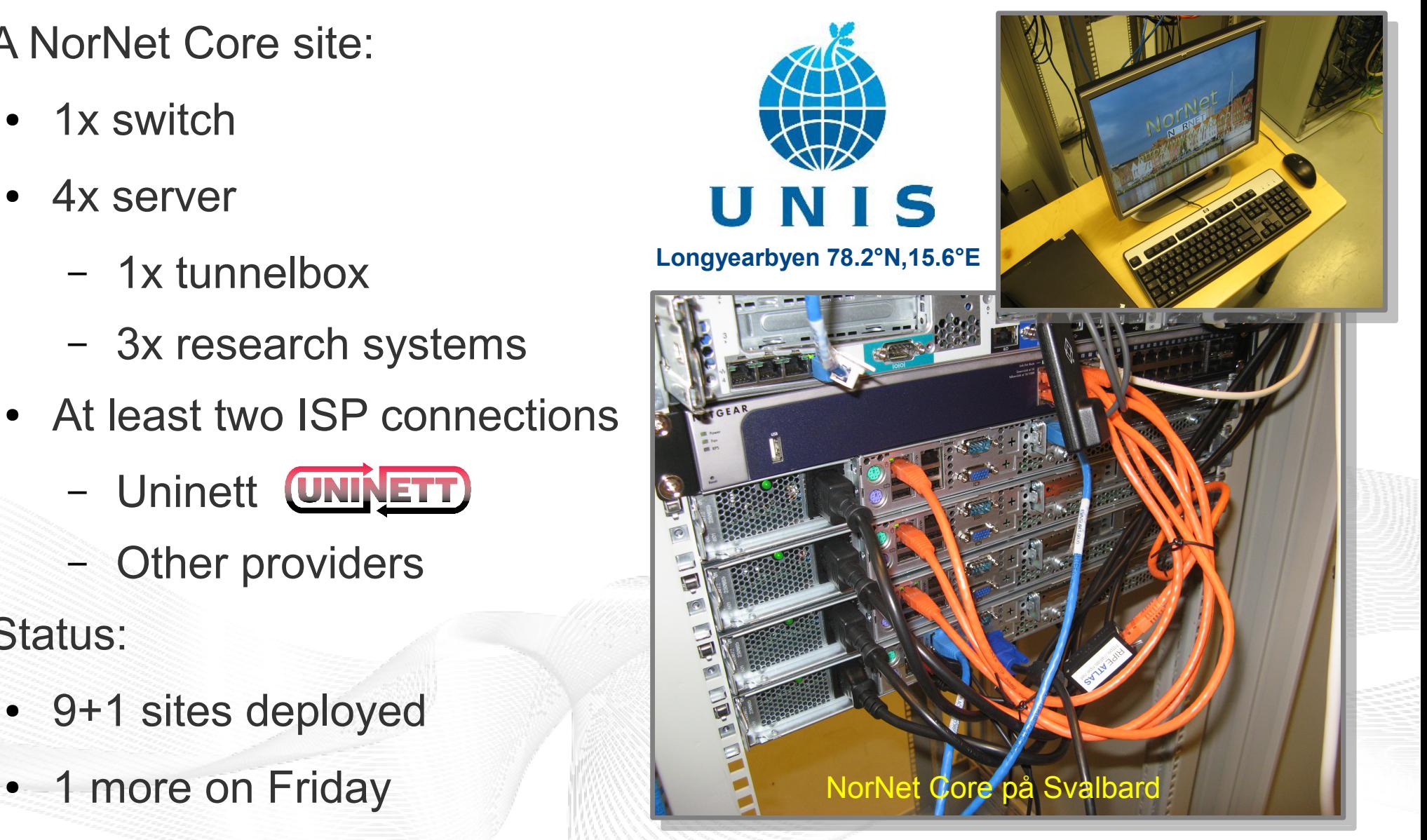

# **Monitoring**

- PlanetLab:
	- 367 nodes of 1035 nodes alive (June 28, 2012)  $\Rightarrow$  availability < 36%  $\odot$
	- NorNet should do much better!
- Direct contact to technical staff/researchers at sites
- **Monitoring using Nagios** 
	- Flexible

# **Nagios**

– Extendable by service-specific plug-ins

## **How to visualise NorNet? How to visualise NorNet?**

# "Kontrollsenteret"

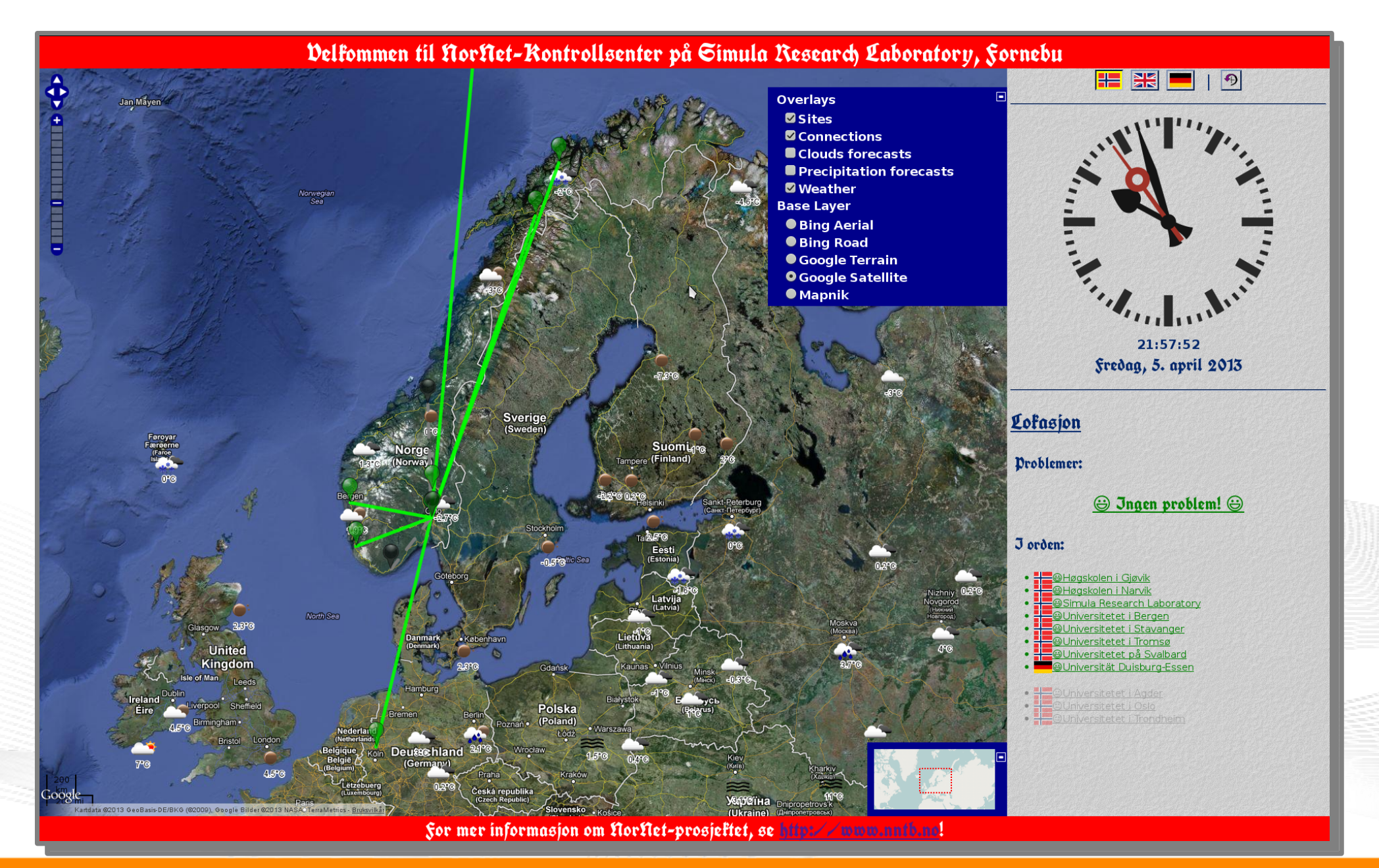

#### [simula.research laboratory]

- by thinking constantly about it

# Overview: NorNet Edge

- Motivation
- The NorNet Project
	- NorNet Core NorNet Core
	- NorNet Edge NorNet Edge
- Research and Users
- Conclusion

# The NorNet Edge Box: Ready for Deployment

Box contents:

- Beagle Bone embedded Linux system
- 4x USB UMTS (at USB hub):
	- Telenor, NetCom,
	- Network Norway, Tele2
- 1x ICE CDMA mobile broadband
- 1x Ethernet
- Power supplies
- Handbook

Status:

- Ca. 300 nodes distributed already
- Initial measurements

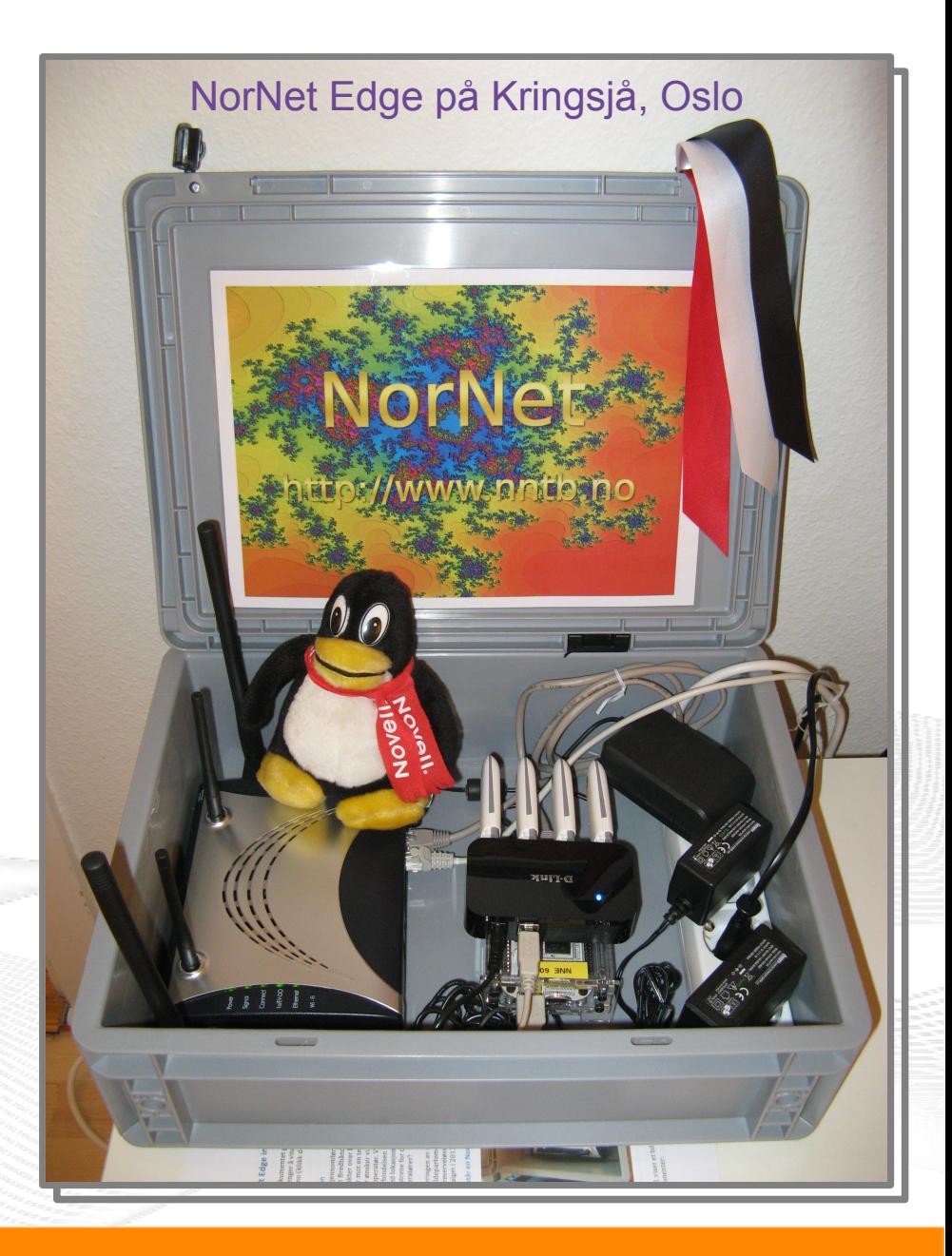

# Overview: Research

- Motivation
- The NorNet Project
	- NorNet Core NorNet Core
	- NorNet Edge NorNet Edge
- Research and Users
- Conclusion

# **Resilience**

– ...

- Network resilience
	- Are there hidden dependencies among ISPs?
	- Are there dependencies between mobile and wired ISPs?

- **Mobility and handovers**
- **Applications** 
	- Emergency call handling (e.g. healthcare)

**Security** 

– ...

# Load Sharing

- Multi-Path Transfer
	- Network Layer
		- Routing ...
	- Transport Layer
		- Concurrent Multipath Transfer for SCTP (CMT-SCTP)
		- Multi-Path TCP (MPTCP)
		- …
	- Higher Layers
- **Applications** 
	- Multimedia (e.g. IPTV, Video on Demand), ...
	- Web Real-Time Communication (WebRTC)

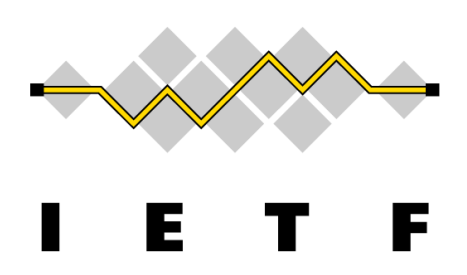

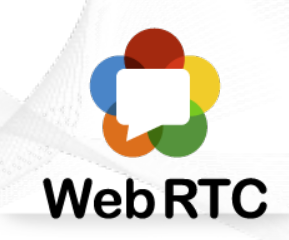

● ...

#### "The road to hell is paved with unused testbeds." "The road to hell is paved with unused testbeds." [James P. G. Sterbenz] [James P. G. Sterbenz]

- Of course, NorNet does **not** intend to be another unused testbed!
- NorNet will be open for all interested users!
	- $-$  Similar to Planetl ab  $\ldots$
	- ... but with higher node availability and tighter monitoring
	- … and, of course, multi-homing
- **Particularly, it can also be used at NTNU Trondheim!**

# **More details to be announced soon! More details to be announced soon!**

# Overview: **Conclusion**

- Motivation
- The NorNet Project
	- NorNet Core NorNet Core
	- NorNet Edge NorNet Edge
- Research and Users
- Conclusion

# Conclusion and Future Work

- NorNet is progressing!
	- Management software under development
	- First site deployments have been made
- **Future work:** 
	- Finish the initial deployment
	- Make sites multi-homed
	- Improve/refine management software

# **And, of course, do some research! !**

# Any Questions?

# DRNE N

# **Visit [http://www.nntb.no](http://www.nntb.no/) for further information!**

[simula research laboratory]

- by thinking constantly about it